, tushu007.com << Linux 2 >>

 $<<$  Linux  $2$  >>

13 ISBN 9787115278272

10 ISBN 711527827X

出版时间:2012-5

[ ] Christopher Hallinan

页数:454

字数:697000

PDF

http://www.tushu007.com

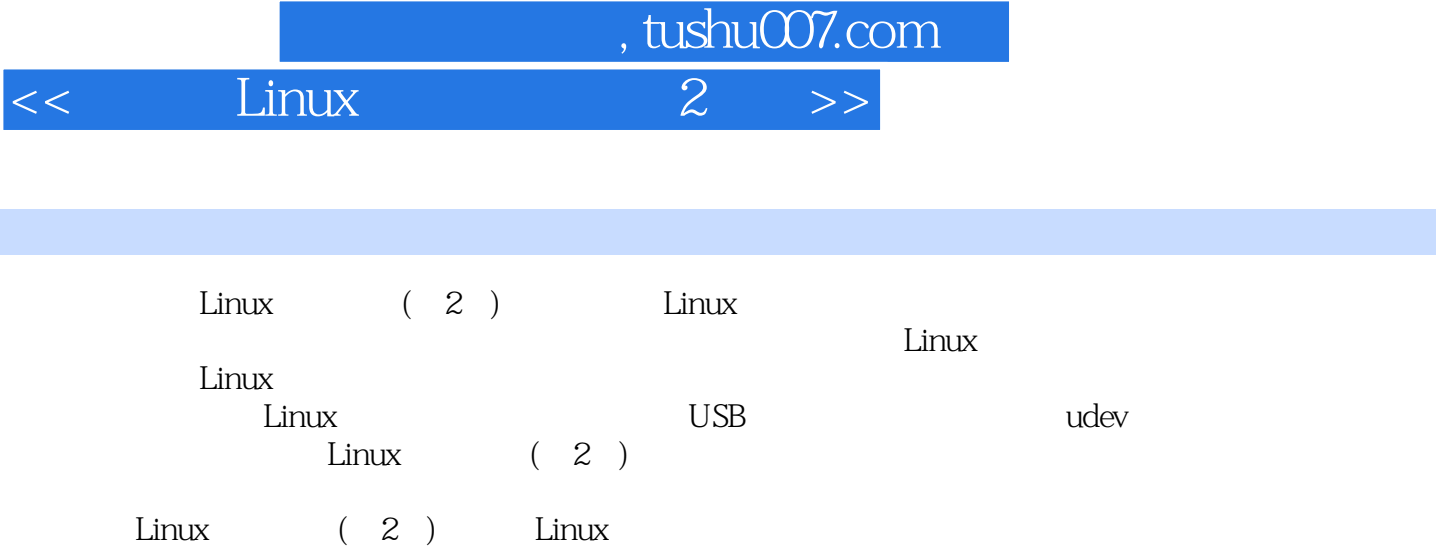

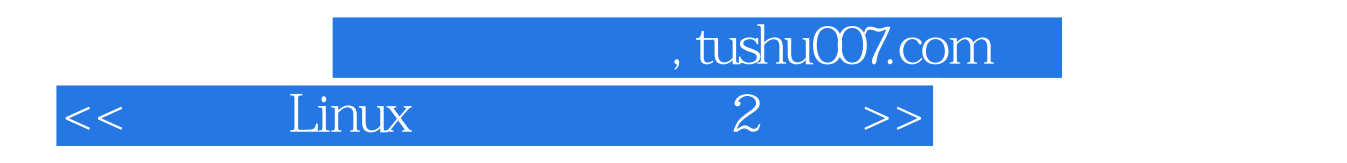

:()Hallinan

 $<<$  Linux 2 >>

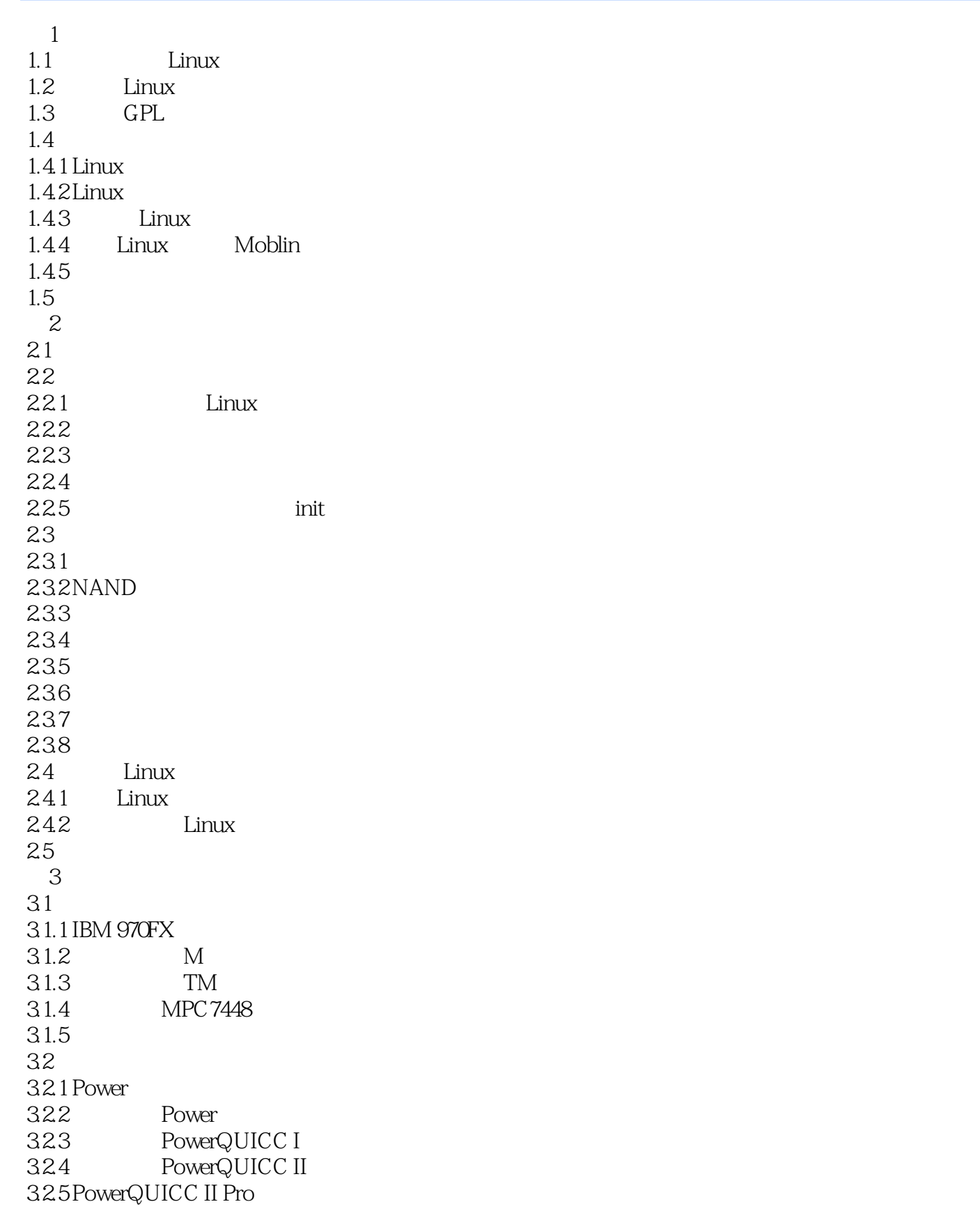

, tushu007.com

 $<<$  Linux 2 >>

, tushu007.com

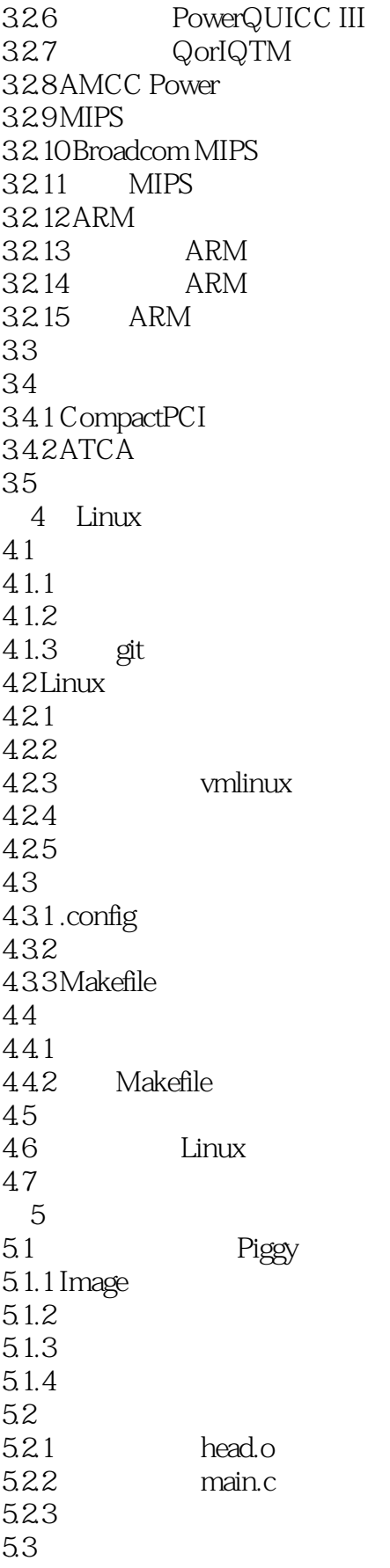

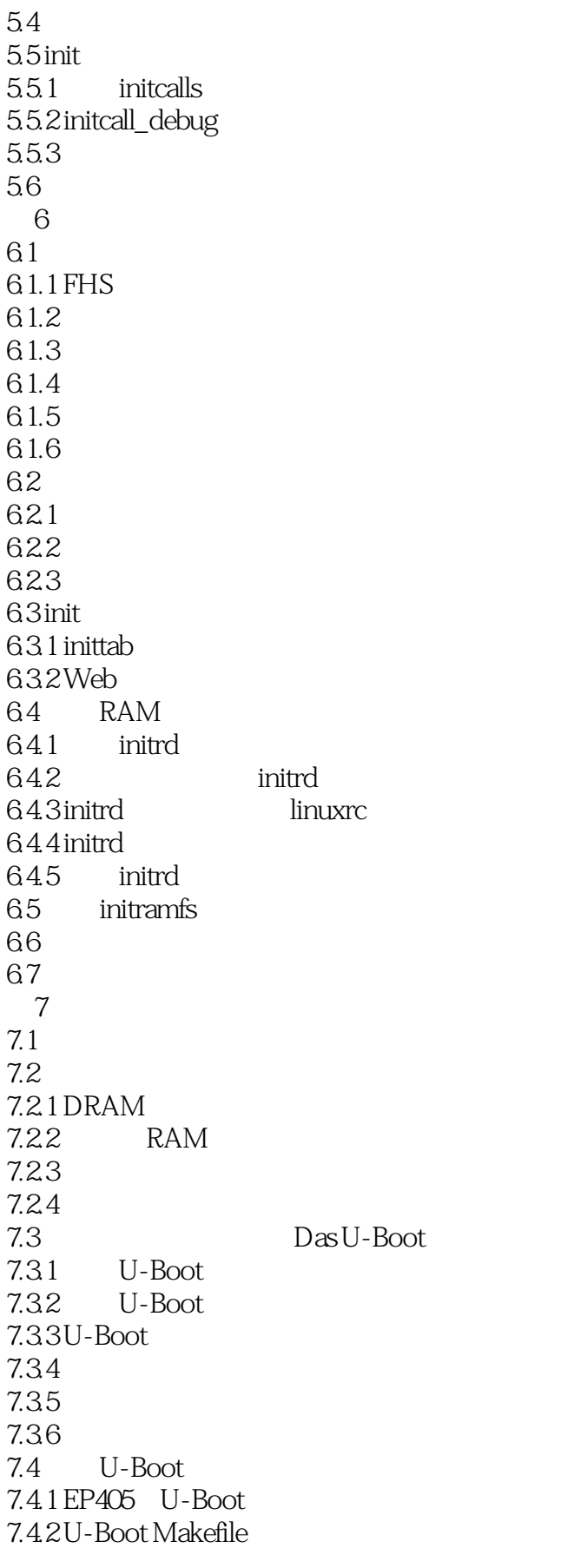

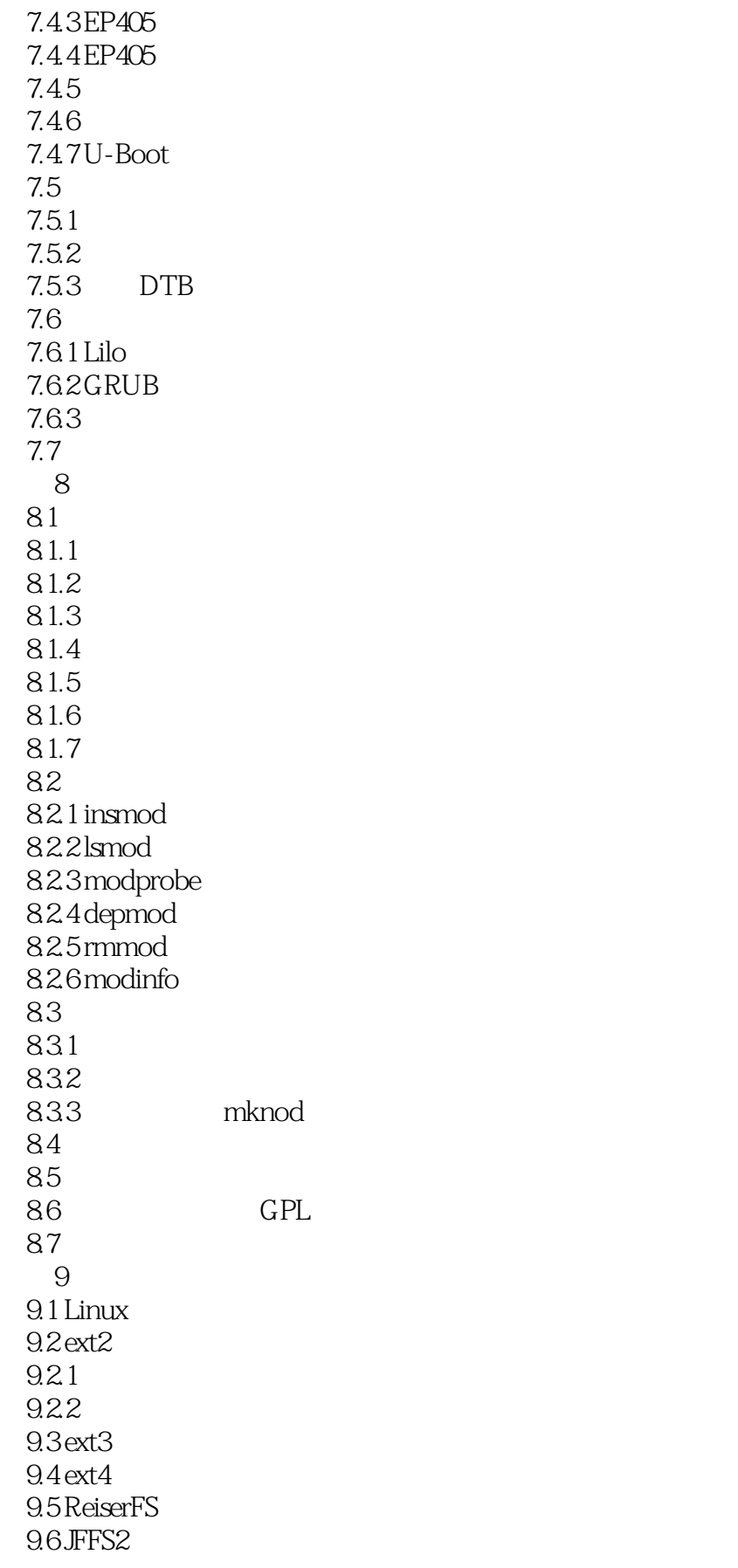

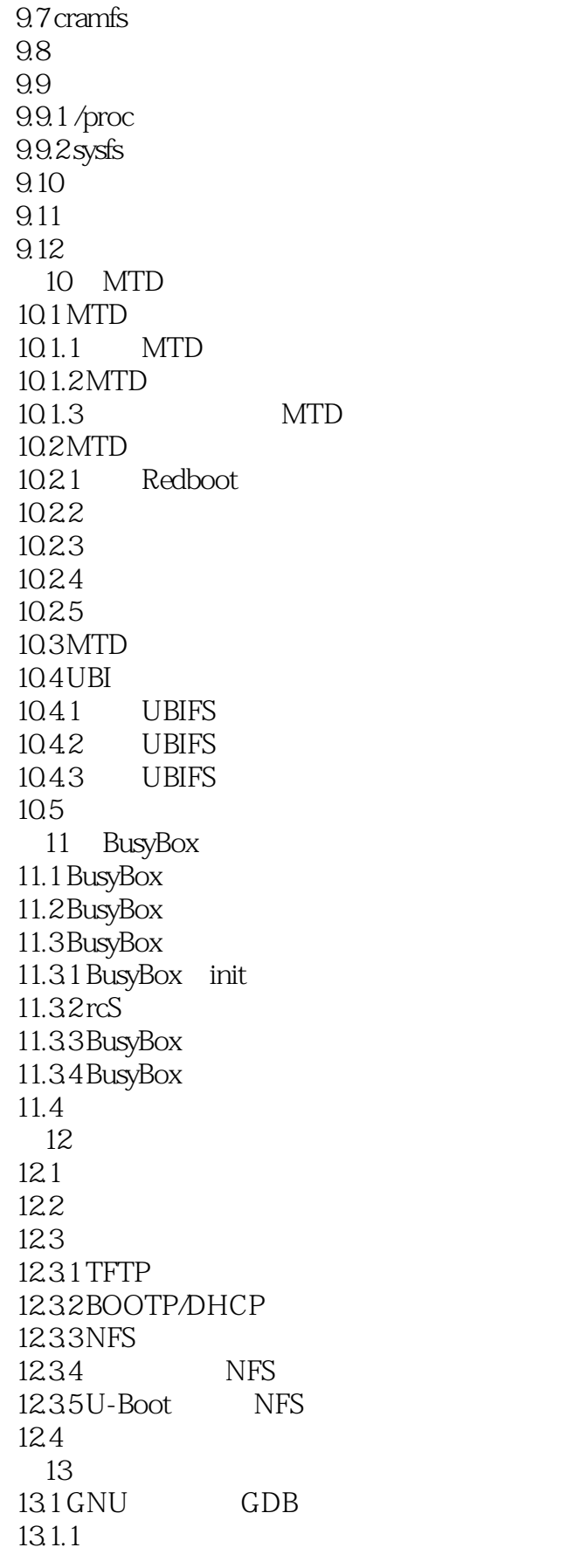

 $<<$  Linux 2 >>

13.1.2 执行GDB 13.1.3 GDB 13.2 13.3 cbrowser/cscope 13.4 13.4.1 strace  $13.4.2$  strace 13.4.3 ltrace 13.4.4 ps 13.4.5 top 13.4.6 mtrace 13.4.7 dmalloc 1348 oops 13.5 13.5.1 readelf  $13.5.2$  readelf 13.5.3 objdump 13.5.4 objcopy 136 13.6.1 strip 13.6.2 addr2line 13.6.3 strings 13.6.4 ldd 13.6.5 nm 13.6.6 prelink 13.7  $14$  $14.1$  $14.2$  KGDB 14.21 KGDB 14.22 KGDB 14.23 14.24 KGDB 14.25 14.26 KGDB 14.3  $14.31$  gdb 14.32 1433 GDB 14.34 **GDB** 14.35 14.36 printk 14.3.7 Magic SysReq key 14.4 14.4.1 JTAG<br>14.4.2 JTAG 14.42 14.5

, tushu007.com

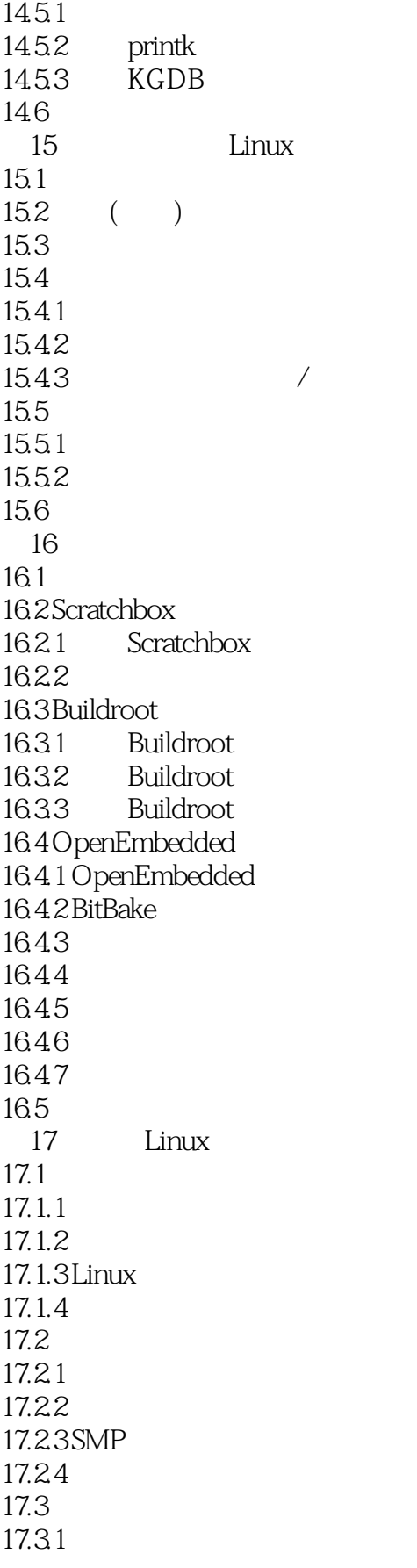

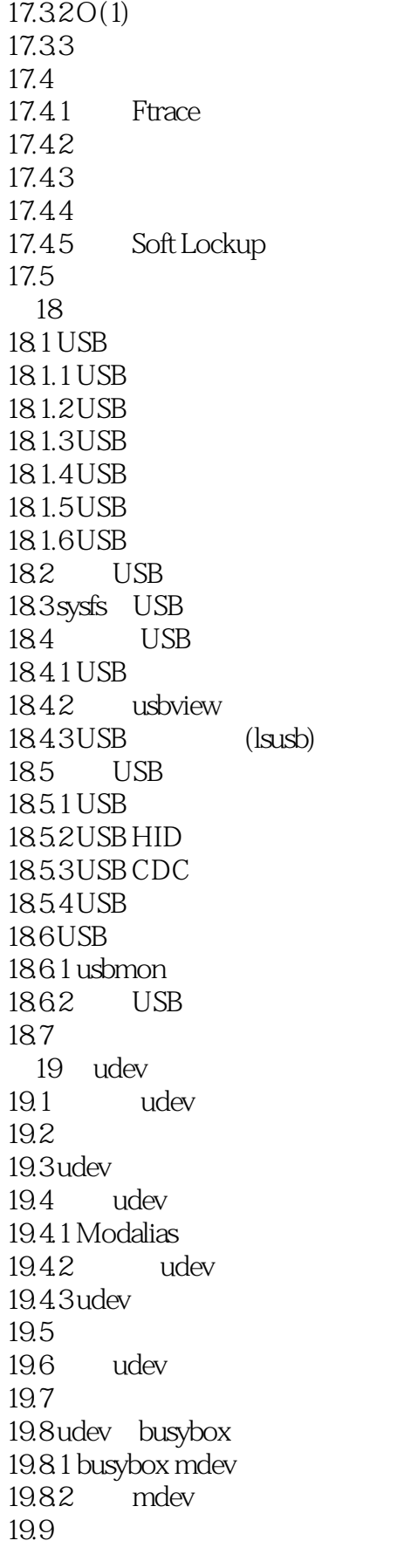

, tushu007.com  $<<$  Linux  $2$  >>

A U-Boot B BusyBox C SDRAM D<br>E  $BDI-2000$ 

, tushu007.com  $<<$  Linux 2 >>

## $CPU$

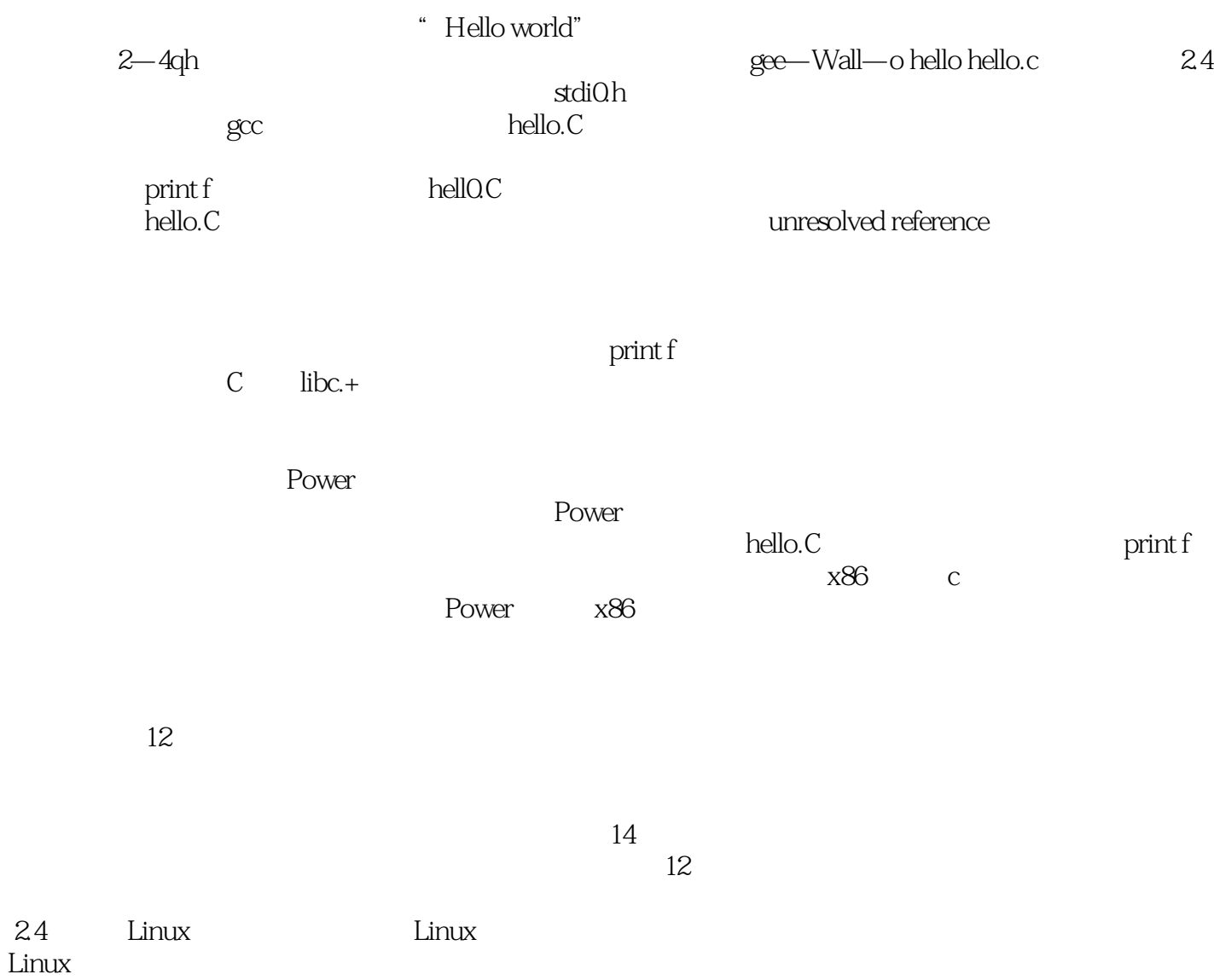

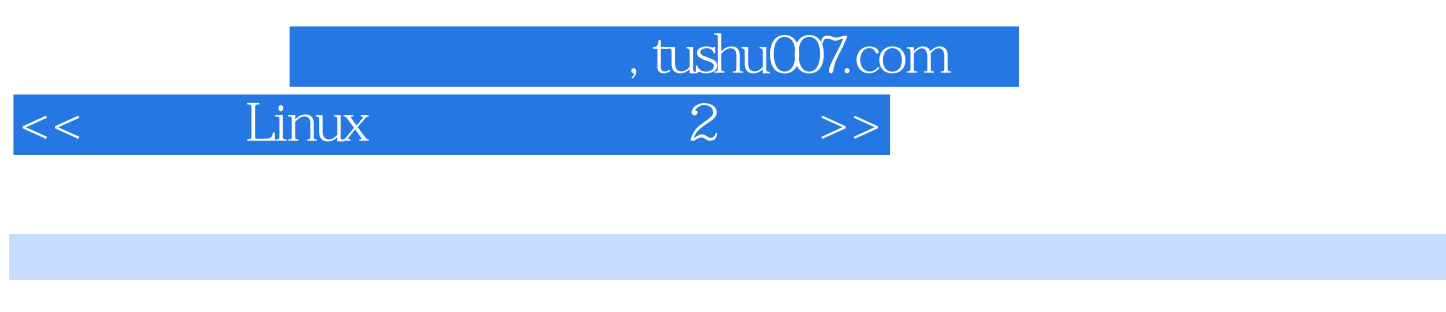

Linux Amazon

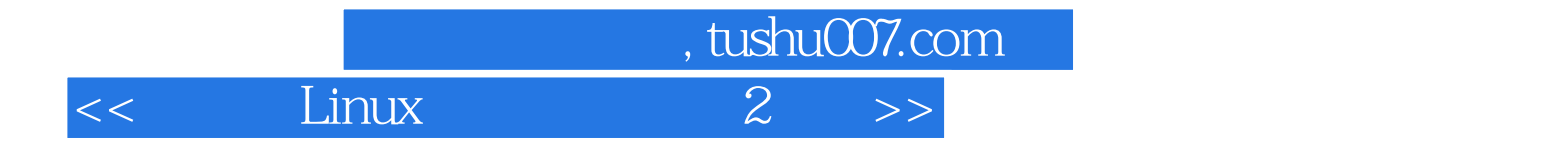

本站所提供下载的PDF图书仅提供预览和简介,请支持正版图书。

更多资源请访问:http://www.tushu007.com